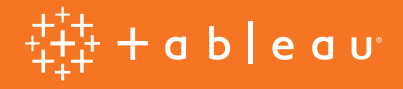

# Créer de la valeur grâce à l'analytique intégrée

Guide d'intégration de Tableau

Michael Kovner, chef de produit Tracy Rodgers, chef de produit marketing

## L'analytique quand et où vous en avez besoin

Imaginez un instant qu'une responsable RH ait besoin d'analyser les données de rétention des employés dans le cadre d'un projet pilote. Où trouve-t-elle les données ? Comment les analyset-elle ? La tâche est-elle confiée à un analyste à temps plein ou un ticket est-il envoyé à l'IT ?

Les opportunités passent vite, et la responsable RH ne peut pas se permettre d'attendre plusieurs jours, ni même plusieurs heures, pour recevoir l'analyse. Pour être exploitables par la responsable RH, les données et les outils analytiques doivent être disponibles immédiatement, que ce soit sur l'intranet ou dans les applications métier de son entreprise, ou intégrées aux applications mobiles qu'elle utilise au quotidien.

Seule l'analytique intégrée offre ce niveau d'accès à la BI. Malheureusement, le développement de solutions personnalisées mobilise beaucoup de temps et de ressources, tandis que les options prêtes à l'emploi ne fournissent pas toujours les informations exploitables dont les utilisateurs ont besoin ni la flexibilité requise par l'IT et les ingénieurs. Mais Tableau est différent. Selon nous, la BI intégrée doit être rapide à déployer et à gérer, et doit fournir des visualisations pertinentes et intuitives dès que vous en avez besoin, où que vous soyez. Et surtout, elle doit aider les utilisateurs à trouver rapidement des réponses à leurs questions.

L'intégration de Tableau peut vous aider à accélérer la mise sur le marché de votre produit, à déployer rapidement de nouveaux contenus analytiques et à répondre en quelques instants aux demandes de modification. Poursuivez la lecture de ce livre blanc pour découvrir comment Tableau s'intègre à :

- 1. de simples pages Web
- 2. des portails Web personnalisés
- 3. des applications tierces
- 4. des produits utilisés directement par les clients

# 1. L'analytique intégrée à de simples pages Web

Chaque tableau de bord publié dans [Tableau Server](https://www.tableau.com/fr-fr/products/server) ou [Tableau Online](https://www.tableau.com/fr-fr/products/cloud-bi) peut être facilement intégré dans une page Web à l'aide d'un simple [code HTML intégré](https://onlinehelp.tableau.com/current/pro/desktop/fr-fr/embed.html) généré par Tableau. Les visualisations ainsi intégrées se mettent à jour au fur et à mesure que les données sousjacentes évoluent ou que le classeur est mis à jour dans Tableau Server ou Tableau Online.

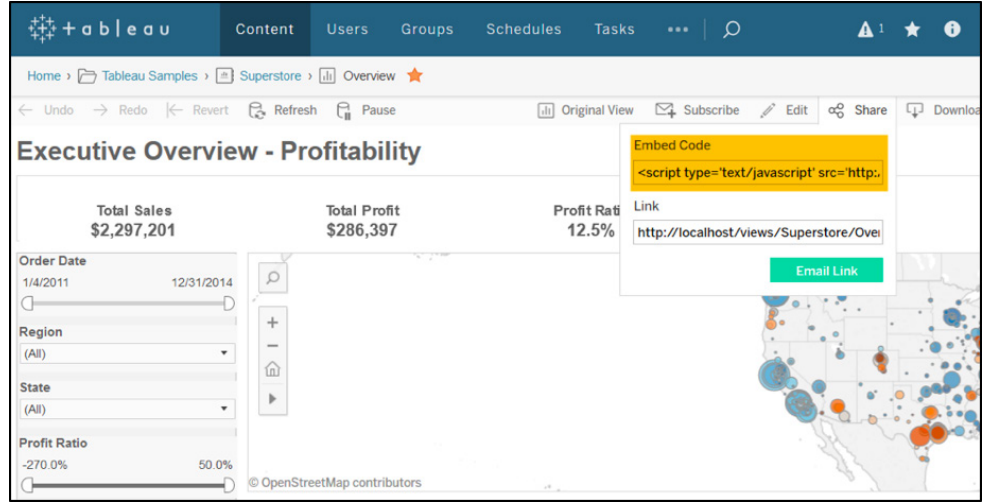

Les codes intégrés sont très pratiques pour partager des visualisations de données avec le grand public. Les blogs et les sites d'actualités, par exemple, ont souvent recours à des tableaux de bord Tableau intégrés. C'est notamment le cas du data scientist Adam McCann, qui se sert de codes intégrés pour publier des centaines de visualisations sur son blog [Dueling Data](http://duelingdata.blogspot.com/). Un grand quotidien australien primé, le Sydney Morning Herald, s'appuie sur Tableau pour analyser les données utilisées dans ses histoires, créer des visualisations et les intégrer à son site Web, comme [cette histoire](http://www.smh.com.au/national/what-are-the-most-popular-wedding-dates-in-australia-20151204-glfrod.html) qui analyse des données relatives à l'organisation des mariages.

# 2. L'analytique intégrée à des portails Web personnalisés

Si vous voulez que vos collaborateurs trouvent des réponses à leurs questions, vous devez faire en sorte que vos analyses visuelles soient accessibles. Les portails Web permettent de simplifier ce processus en combinant des tableaux de bord essentiels à l'entreprise au sein d'une interface unique. Les portails sont généralement utilisés pour la curation des analyses, à la fois en interne pour les employés mais aussi en externe pour les clients.

Tableau simplifie l'intégration de contenus dans des portails Web personnalisés. Connectez-vous à vos données, créez des tableaux de bord dans Tableau puis déployez facilement leur contenu dans votre portail Web à l'aide de notre [API Javascript.](https://onlinehelp.tableau.com/current/api/js_api/fr-fr/JavaScriptAPI/js_api.htm) Cette méthode vous permet d'avoir un contrôle total sur vos analyses intégrées, notamment :

- **Le filtrage prédéfini d'un tableau de bord.** Cela consiste à incorporer des filtres ou des paramètres à votre visualisation de données dès le chargement de la page. C'est utile pour filtrer un tableau de bord selon une vue spécifique adaptée à l'environnement de votre portail Web.
- **Les éléments et actions d'interface personnalisés.** Donnez à votre tableau de bord l'esthétique de votre portail Web en liant des éléments d'interface HTML/ CSS/JS à une action dans votre visualisation. Par exemple, exécutez une série de filtres et définissez un paramètre dans votre visualisation intégrée en fonction de l'option choisie dans le menu du portail.
- **Les intégrations externes.** Exécutez des actions externes en fonction de l'interaction d'un utilisateur avec une visualisation Tableau. Par exemple, utilisez l'API Javascript pour exécuter un rapport d'audit filtré en fonction des vues sélectionnées dans un tableau de bord intégré.

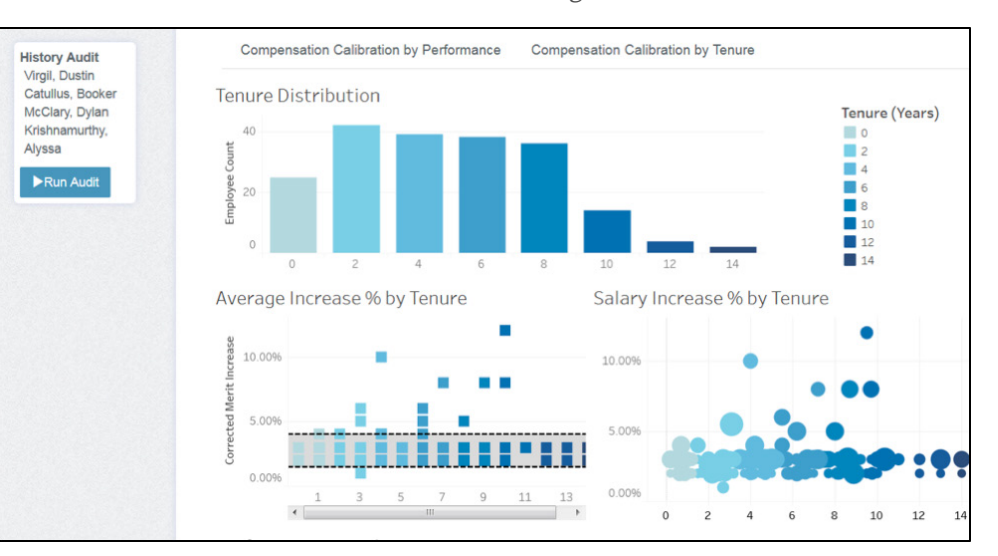

L'API Javascript vous permet de créer des éléments et actions d'interface utilisateur, par exemple, un bouton pour exécuter un rapport d'audit basé sur les vues sélectionnées dans un tableau de bord intégré. De nombreux clients de Tableau utilisent des portails Web pour héberger les ressources d'aide à la décision de leur entreprise et faire la promotion de tableaux de bord importants. Interworks, une agence de consultants en analytique, propose à ses clients un modèle de portail personnalisable auquel peuvent être intégrés des tableaux de bord Tableau pour usage interne.

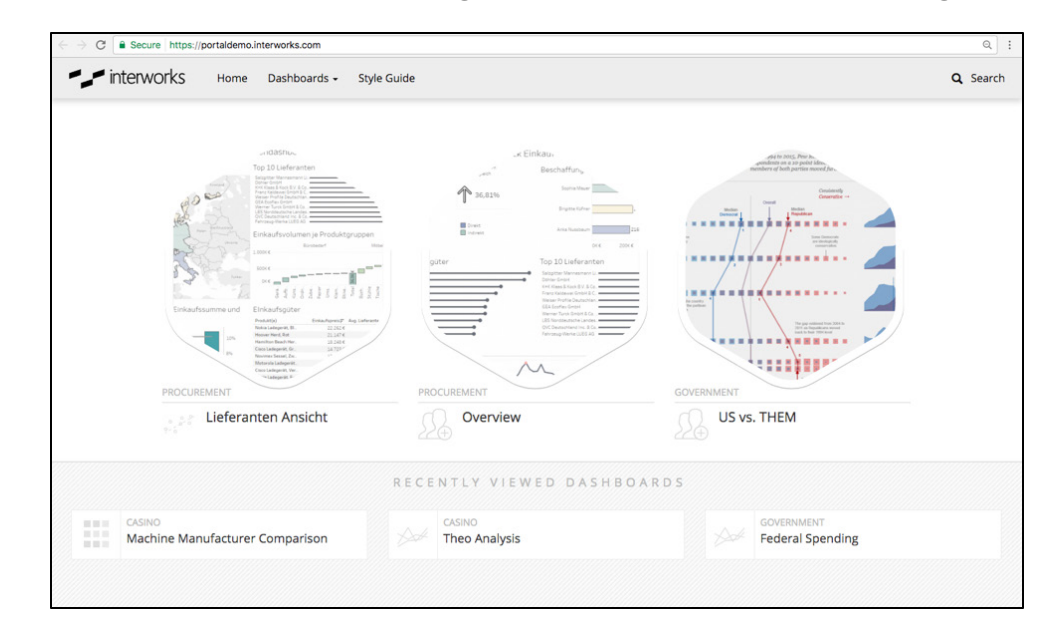

Interworks propose à ses clients un modèle de portail Web personnalisable conçu pour les tableaux de bord Tableau.

> L'université Purdue a également recours à un portail Web, [The Data Digest,](https://www.purdue.edu/datadigest/) pour la curation des mesures de performances de l'institution. Le portail rend la découverte des données simple et intuitive en aidant les utilisateurs à trouver les tableaux de bord qui les intéressent et à interagir avec eux.

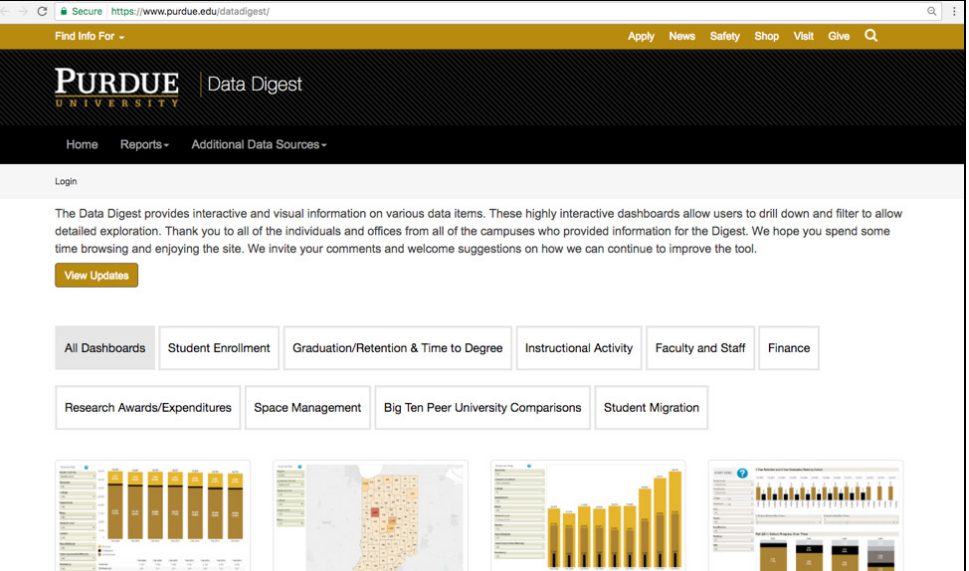

Portail Web « Data Digest » de l'université Purdue dédié aux tableaux de bord Tableau

# 3. L'analytique intégrée à des applications tierces

En intégrant l'analytique visuelle aux applications déjà utilisées par votre entreprise, comme Salesforce ou Sharepoint, vous permettez à vos collaborateurs de prendre des décisions éclairées sans avoir besoin d'apprendre à utiliser un nouveau logiciel ou de changer leur routine.

#### L'intégration des tableaux de bord Tableau dans des applications tierces est à la fois simple et rapide :

Intégrer des vues de tableau de bord dans un wiki.

Les wikis sont des plates-formes de connaissances essentielles à une entreprise. Complétez-les facilement avec des informations exploitables en y incorporant des tableaux de bord Tableau à l'aide du code HTML intégré évoqué dans la section *L'analytique intégrée à de simples pages Web* ci-dessus. L'API Javascript de Tableau, décrite dans la section *L'analytique intégrée à des portails Web personnalisés*, peut également être utilisée pour procéder à des intégrations plus complexes.

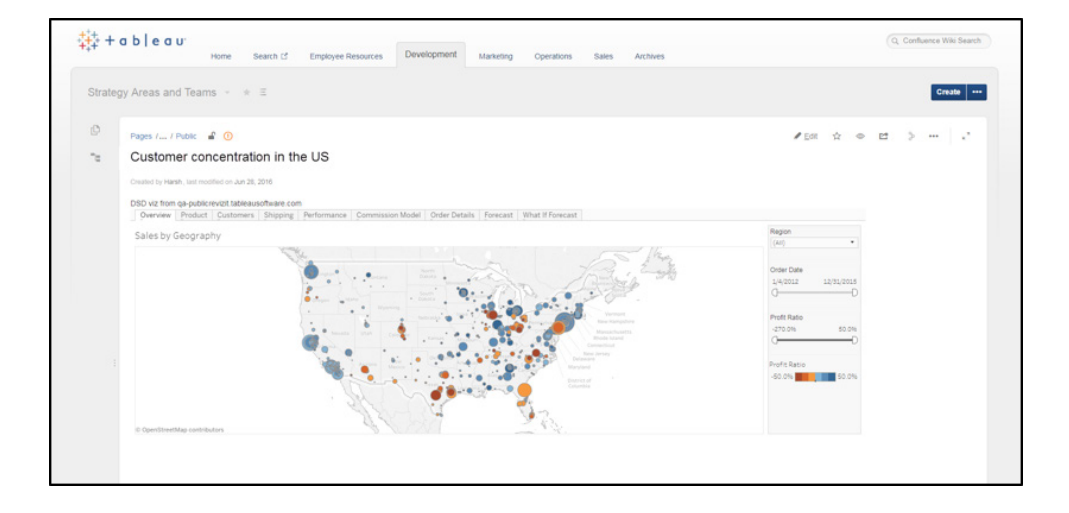

Un tableau de bord Tableau intégré dans une page wiki sur Confluence.

#### Intégrer des vues de tableau de bord à Salesforce.

Salesforce est souvent le logiciel de référence des commerciaux pour déterminer leur stratégie en matière de leads. Offrez-leur un avantage concurrentiel en intégrant des analyses de ventes aux pages de différents comptes à l'aide de l'adaptateur Salesforce Canvas pour Tableau. Tous les tableaux de bord publiés sur Tableau Server ou Tableau Online peuvent être intégrés à Salesforce et se mettent à jour au fur et à mesure que vos données évoluent. Découvrez l'adaptateur Canvas et téléchargez-le gratuitement [ici.](https://www.tableau.com/fr-fr/sfdc-canvas-adapter)

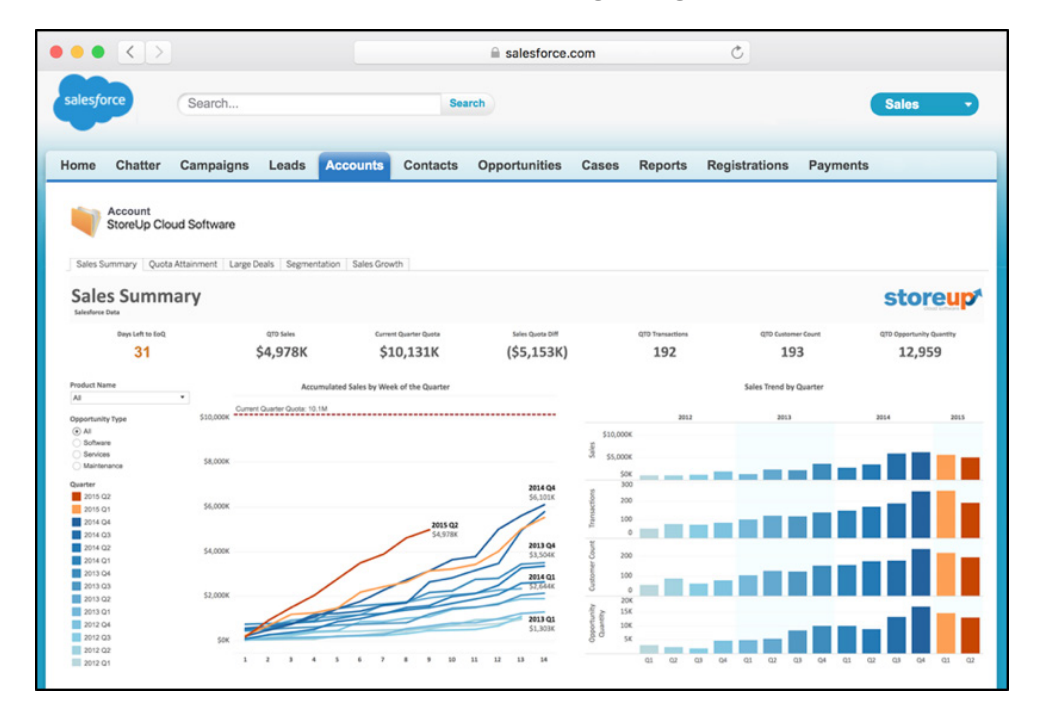

Un tableau de bord Tableau intégré dans la page d'un compte Salesforce.

Intégrer des vues de tableau de bord à SharePoint.

Si votre entreprise utilise SharePoint, vos équipes savent sûrement que c'est là que sont mis à disposition les documents importants. En intégrant Tableau à SharePoint, vous aidez vos collaborateurs à trouver les données dont ils ont besoin.

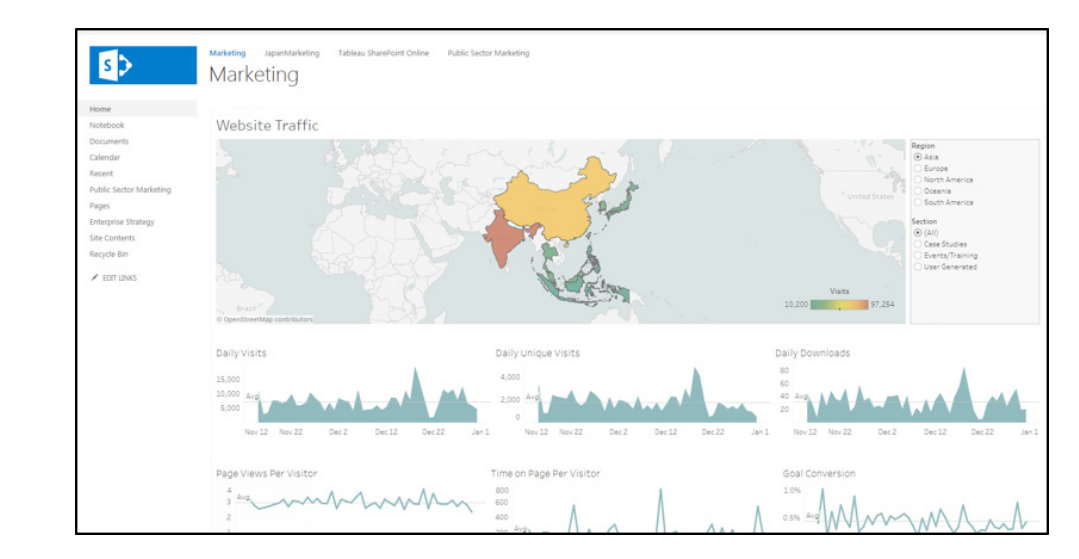

Un tableau de bord Tableau intégré dans un site SharePoint.

Intégrer des vues de tableau de bord à votre application mobile.

Les applications mobiles personnalisées sont à vos appareils mobiles ce que les portails Web sont à votre ordinateur de bureau : elles sont un point d'accès centralisé aux données et aux analyses, où que vous soyez. Le [kit de démarrage gratuit pour applications mobiles](https://www.tableau.com/fr-fr/about/blog/2016/11/mobile-app-bootstrap-create-your-own-mobile-app-tableau-vizzes-62117) de Tableau, disponible avec les frameworks Objective-C et Cordova, permet d'intégrer facilement vos tableaux de bord à l'application propriétaire de votre entreprise. Tableau fournit également un plug-in client mobile connecté.

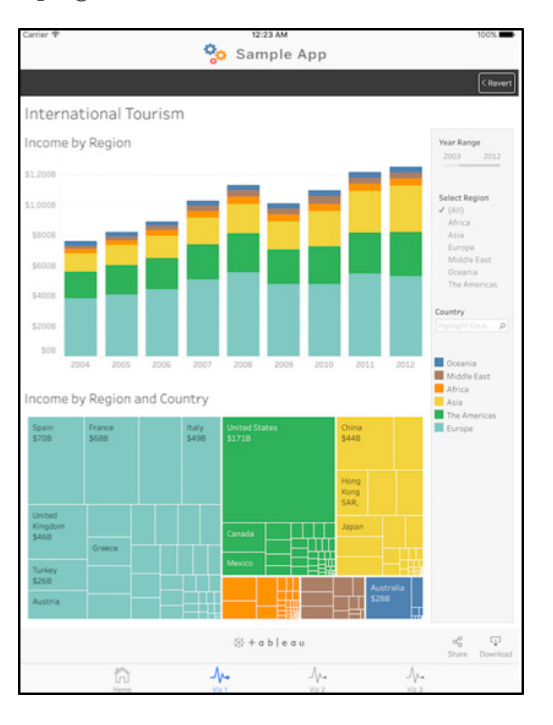

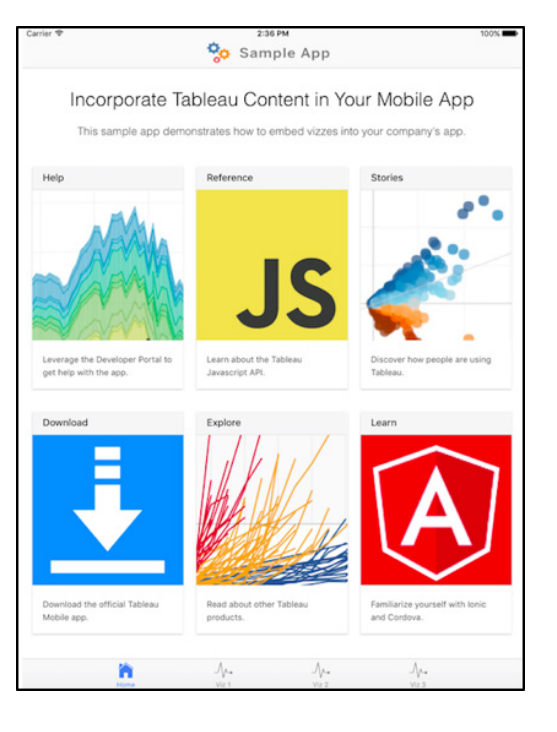

Le kit de démarrage gratuit pour applications mobiles de Tableau permet d'intégrer rapidement des tableaux de bord dans une application mobile personnalisée.

## 4. L'analytique intégrée aux produits des clients

Les fonctionnalités de reporting peuvent être un formidable avantage concurrentiel lorsque vous commercialisez un produit. Mais le coût du développement d'une solution de A à Z peut être prohibitif. Choisir d'intégrer Tableau, c'est permettre à votre équipe de développeurs de se concentrer exclusivement sur les fonctionnalités essentielles de votre produit et vous assurer que sa mise sur le marché sera appuyée par la référence absolue en [matière d'analytique visuelle intuitive](https://www.tableau.com/fr-fr/about/blog/2017/2/tableau-five-years-leader-gartners-magic-quadrant-analytics-66133).

Et pour une intégration poussée, l'[API REST](https://onlinehelp.tableau.com/current/api/rest_api/fr-fr/help.htm) de Tableau vous donne un contrôle total sur la fonctionnalité back-end via HTTP, notamment la source de données, le projet, le classeur et les fonctions utilisateur. L'API Javascript, présentée dans la section *L'analytique intégrée à des portails Web personnalisés* ci-dessus, permet également une intégration poussée de l'interface.

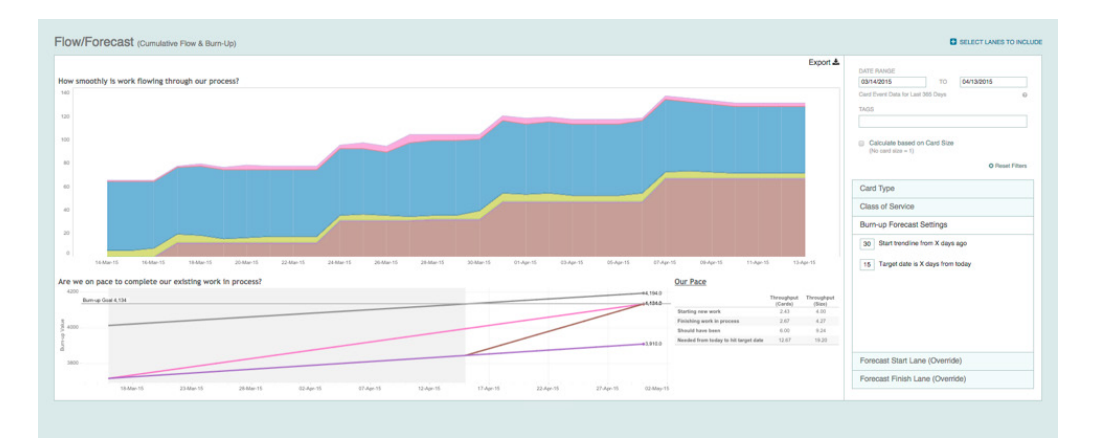

Pour alimenter ses outils de flux et de prévisions, la société LeanKit a procédé à la mise en œuvre OEM de Tableau.

> Pour alimenter ses outils de flux et de prévisions, la société LeanKit a procédé à la mise en œuvre OEM de Tableau.

LeanKit, fournisseur d'outils de gestion visuelle des workflows, a intégré Tableau à son offre SaaS pour permettre à ses utilisateurs de bénéficier de fonctionnalités personnalisées de reporting. Après avoir envisagé de développer une solution en interne, LeanKit a finalement [choisi d'intégrer Tableau à son produit.](https://www.tableau.com/solutions/customer/reducing-costs-while-delivering-more-value) Les développeurs ont ainsi pu consacrer leur précieux temps à d'autres tâches et travailler rapidement par itération. « Comme tout est déjà intégré dans l'outil, nous pouvons commencer à l'utiliser sans aucun travail de développement. C'est très appréciable », nous a confié Stephen Franklin, le DSI de LeanKit.

Des centaines d'organisations ont choisi de s'associer à Tableau par l'intermédiaire de notre [programme OEM](https://www.tableau.com/fr-fr/partners/oem). Rendez-vous sur notre [portail dédié à nos partenaires](https://www.tableau.com/fr-fr/partners) pour en savoir plus.

#### L'analytique intégrée sécurisée

Lorsque vous déployez l'analytique intégrée, il est indispensable de mettre en place une gestion efficace de la sécurité des données et des accès utilisateur. Dans tous les exemples cités précédemment, la flexibilité de la plate-forme Tableau vous permet de vous appuyer sur les protocoles de sécurité existants et de minimiser les coûts de développement en intégrant des solutions de :

**Authentification :** Tableau prend en charge diverses méthodes d'authentification pour vérifier l'identité d'un utilisateur. L'authentification locale et l'assistance pour les processus externes tels qu'Active Directory sont instantanément disponibles. Lorsque vous souhaitez mettre en place une authentification unique (SSO), Tableau vous offre la possibilité d'utiliser les technologies d'authentification SAML, OpenID, Kerberos ou encore l'authentification Windows avec une configuration Active Directory. Vous pouvez également utiliser la fonctionnalité d'authentification de confiance de Tableau qui permet une intégration à différents systèmes d'authentification externe. Consultez notre [aide en ligne](https://onlinehelp.tableau.com/current/server/fr-fr/security_auth.htm) pour en savoir plus.

**Gestion de l'accès aux données :** Tableau fournit une sécurité au niveau des lignes qui restreint l'accès aux données. Les utilisateurs ne peuvent voir que les données pour lesquelles ils disposent des autorisations de sécurité requises. La sécurité au niveau des lignes vous affranchit des nombreuses demandes de rapports personnalisés. Elle garantit que les collaborateurs voient uniquement ce qui les concerne tandis que quelques tableaux de bord plus généraux peuvent servir à l'ensemble de vos utilisateurs. Tableau prend également en charge l'architecture multilocataire clé en main qui garantit que, où que vous ayez intégré vos tableaux de bord, les utilisateurs finaux pourront uniquement accéder aux données et visualisations correspondant à leur niveau d'autorisation.

#### Autorisez l'accès aux données dont vos utilisateurs ont besoin. Obtenez la flexibilité que vous méritez.

Pour plus d'informations, rendez-vous sur notre **[page dédiée](https://www.tableau.com/fr-fr/embedded-analytics)  [à l'analytique](https://www.tableau.com/fr-fr/embedded-analytics)  [intégrée](https://www.tableau.com/fr-fr/embedded-analytics)**

Nous savons que l'accès aux données est essentiel à la réussite de votre organisation. Mais nous savons aussi que la notion de réussite peut revêtir des aspects très différents d'une entreprise à une autre. C'est pourquoi le maître-mot de la plate-forme Tableau est la flexibilité. Que vous développiez un portail de tableaux de bord pour vos employés ou que vous intégriez l'analytique à votre produit, la plate-forme Tableau offre une prise en main facile, un déploiement rapide et une gestion sans souci.

# À propos de Tableau

Tableau aide les utilisateurs à transformer leurs données en informations exploitables qui marquent les esprits. Connectez-vous facilement à vos données, peu importe leur format ou leur emplacement de stockage. Réalisez rapidement des analyses ad hoc pour identifier des opportunités à explorer. Créez des tableaux de bord interactifs par glisser-déposer avec l'analytique visuelle avancée, puis partagez-les dans toute l'entreprise pour permettre à vos collègues d'explorer les données comme ils l'entendent. Des grandes multinationales aux startups naissantes en passant par les TPE, tout le monde utilise la plate-forme analytique de Tableau pour voir et comprendre les données.

#### Ressources supplémentaires

[Télécharger la version d'évaluation gratuite](http://www.tableau.com/fr-fr/products/trial) [Analytique intégrée](https://www.tableau.com/fr-fr/embedded-analytics) [Série de webinaires](https://www.tableau.com/learn/series/embedding-analytics-webinar-series)

#### Livres blancs connexes

7 [critères à prendre en compte lors de l'intégration d'une solution BI](https://www.tableau.com/fr-fr/learn/whitepapers/7-criteria-consider-when-embedding-bi%20) [Intégration de la solution décisionnelle : partenariat OEM avec Tableau](https://www.tableau.com/fr-fr/learn/whitepapers/embedding-business-intelligence-oem-tableau?ref=wc&signin=46278d935d959a6b6bcff0c114db84f1) [Voir tous les livres blancs](https://www.tableau.com/fr-fr/learn/whitepapers)

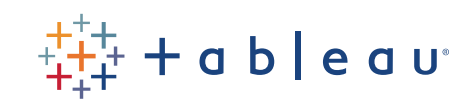